Sl. No.

## A10.4-R5 : INTERNET OF THINGS (IoT) USING RASPBERRY PI

**•flÁœ —** 03 **ÉÊ¥≈U •Áœ∑§Ã◊ •¥∑§ —** 100 DURATION : 03 Hours MAXIMUM MARKS : 100

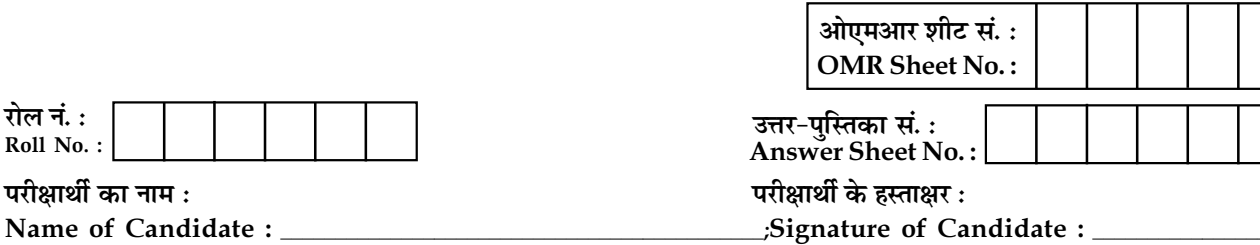

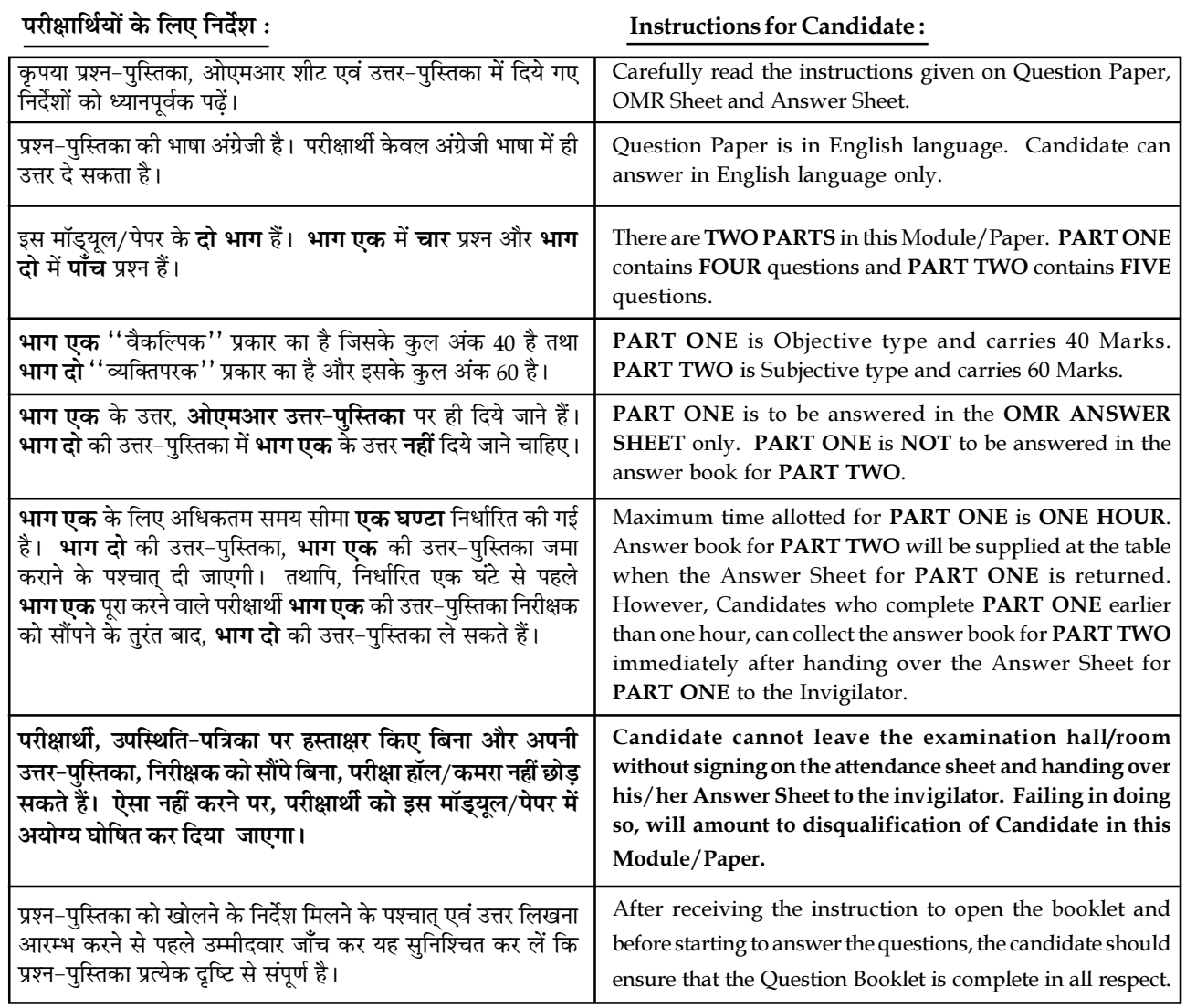

### जब तक आपसे कहा न जाए, तब तक प्रश्न-पुस्तिका न खोलें। DO NOT OPEN THE QUESTION BOOKLET UNTIL YOU ARE TOLD TO DO SO.

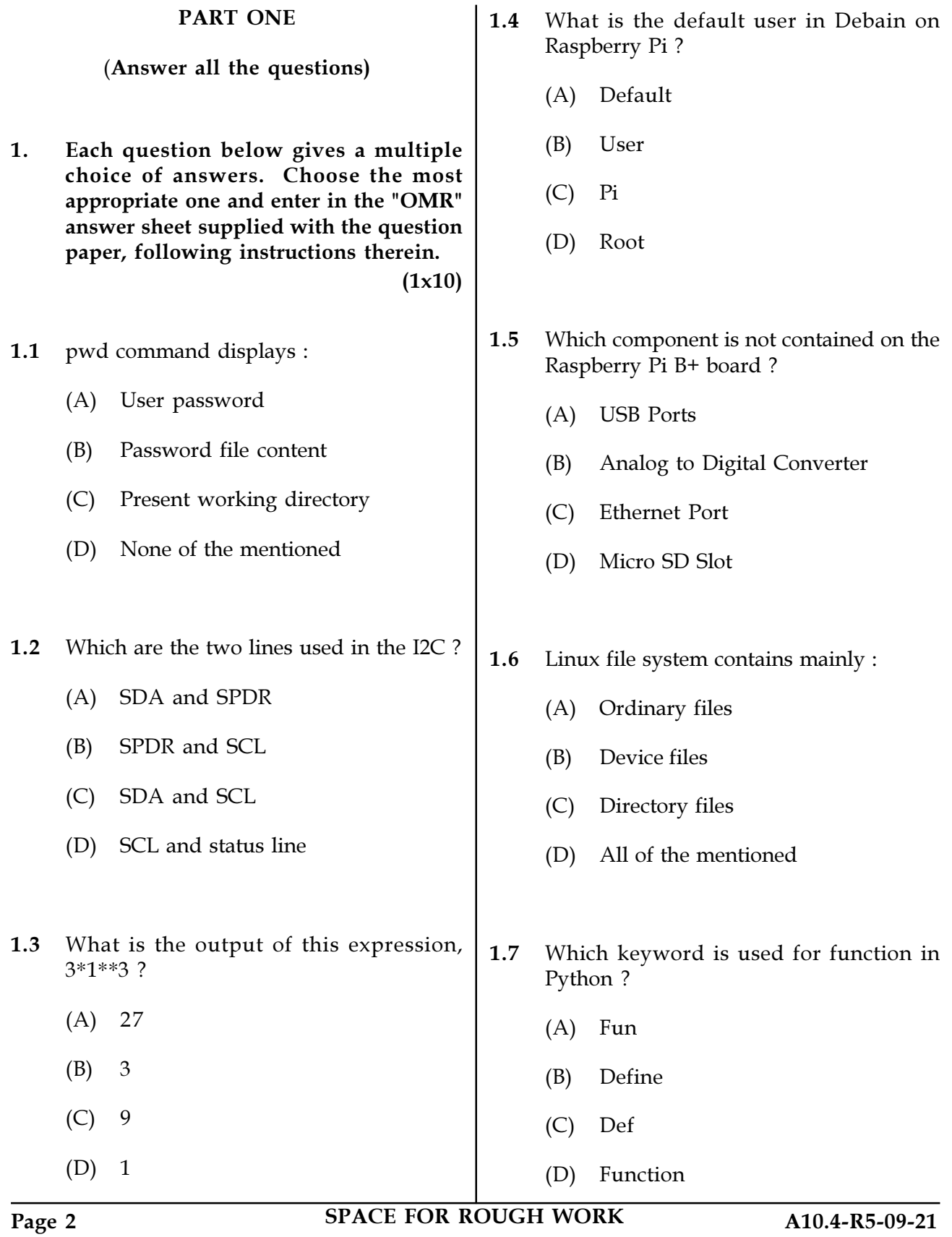

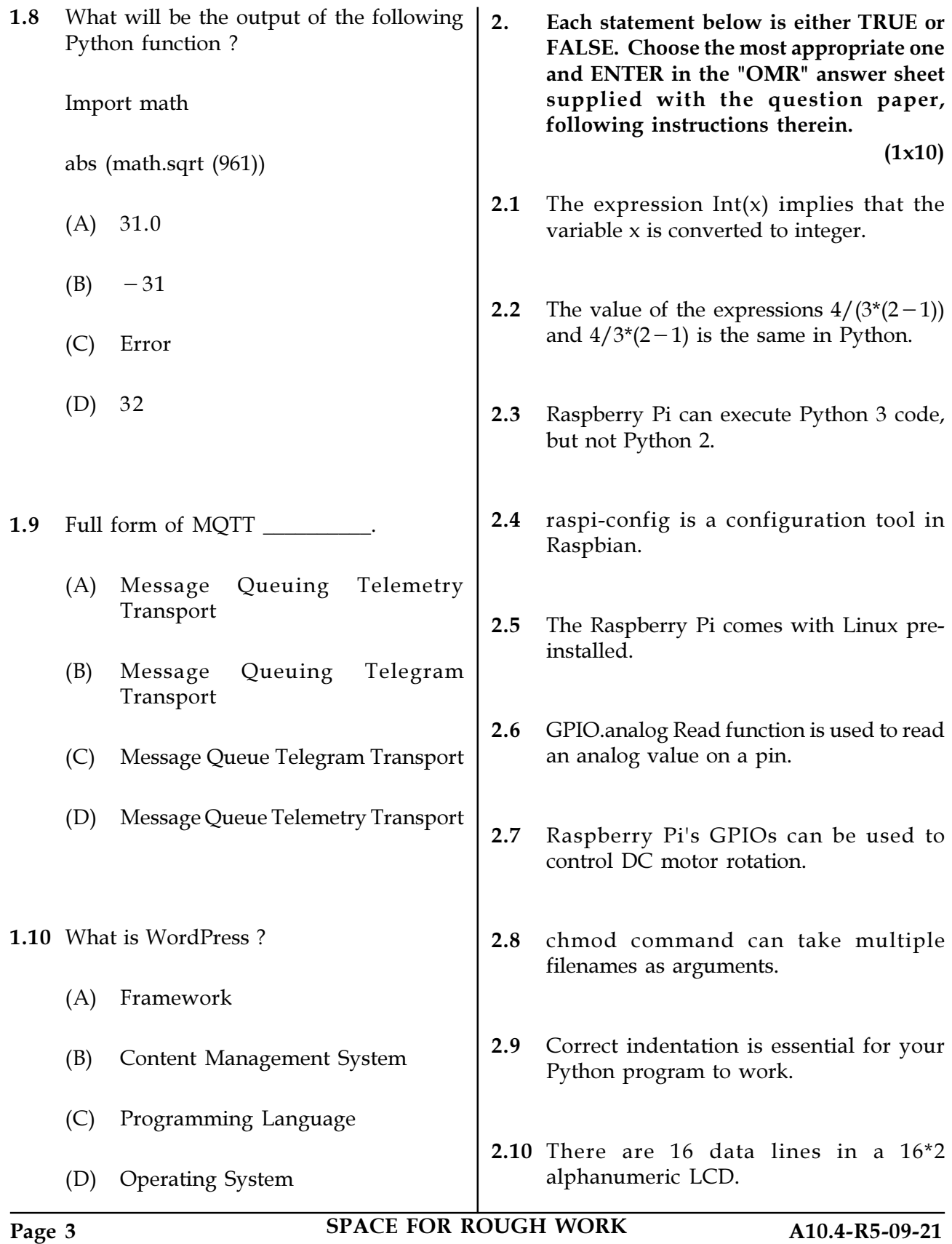

3. Match words and phrases in column X with the closest related meaning/ word(s)/phrase(s) in column Y. Enter your selection in the "OMR" answer sheet supplied with the question paper, following instructions therein. (1x10)

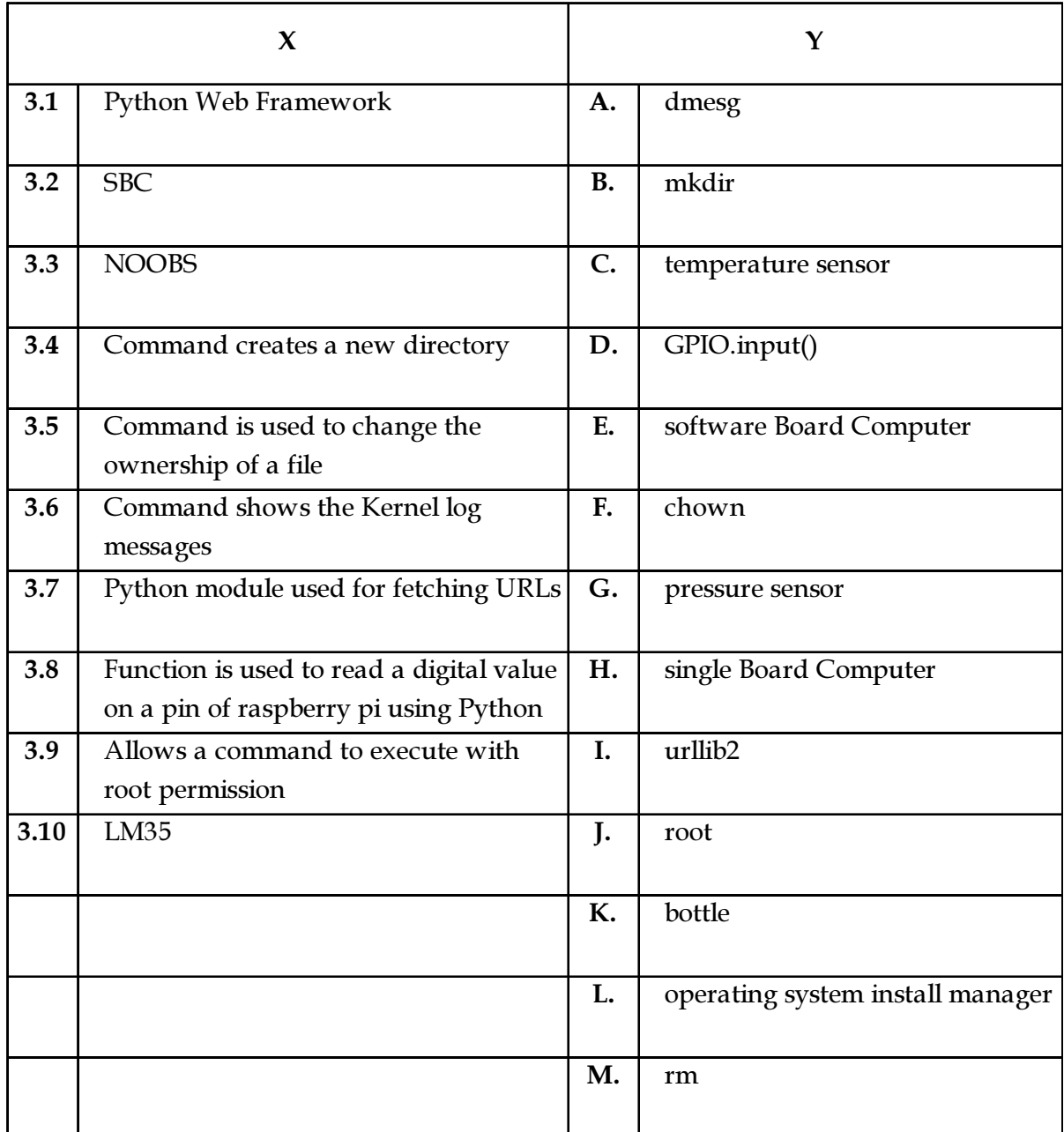

Page 4 SPACE FOR ROUGH WORK A10.4-R5-09-21

4. Each statement below has a blank space to fit one of the word(s) or phrase(s) in the list below. Enter your choice in the "OMR" answer sheet supplied with the question paper, following instructions therein.  $(1x10)$ 

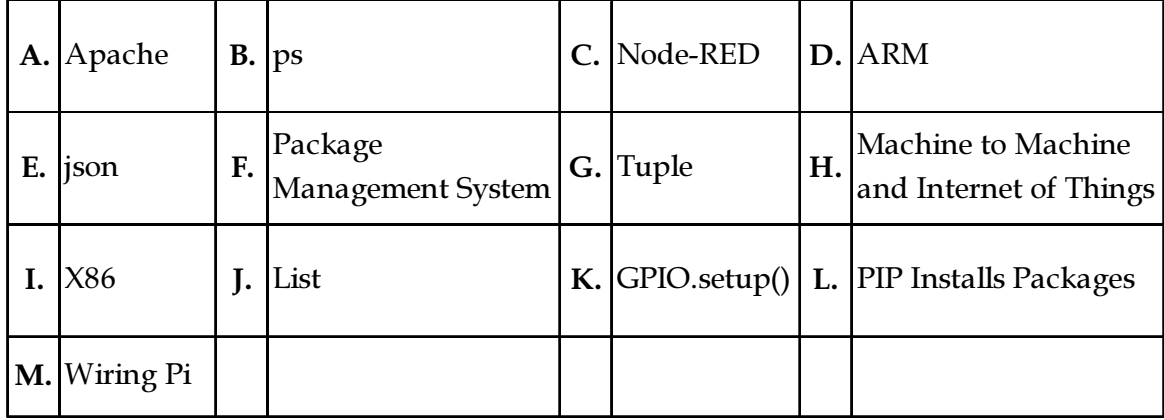

- 4.1 **a** is a library written in C used to access GPIO pins on Raspberry for BCM2835 (Broadcom Processor) SoC (System on Chip).
- 4.2 \_\_\_\_\_\_\_\_\_\_ instruction set architecture is used in Raspberry Pi.
- 4.3 The is a data type available in Python which can be written as a list of commaseparated values (items) between square brackets.
- 4.4 \_\_\_\_\_\_\_\_\_\_\_ command shows a list of running processes.
- 4.5 \_\_\_\_\_\_\_\_\_\_ function determines whether a pin will be used as an input or an output.
- 4.6 Python has a built-in package called which can be used to work with JSON (JavaScript Object Notation) data.
- 4.7 **Example 2.5** is a popular web server application you can install on the Raspberry Pi to allow it to serve web pages.
- 4.8 **a** is a visual tool for wiring the Internet of Things that can be run on a Raspberry Pi and allows for rapid prototyping of projects.
- 4.9 MQTT is \_\_\_\_\_\_\_\_\_\_ protocol.
- 4.10 PIP stands for

Page 5 SPACE FOR ROUGH WORK A10.4-R5-09-21

# PART TWO

# (Answer any FOUR questions)

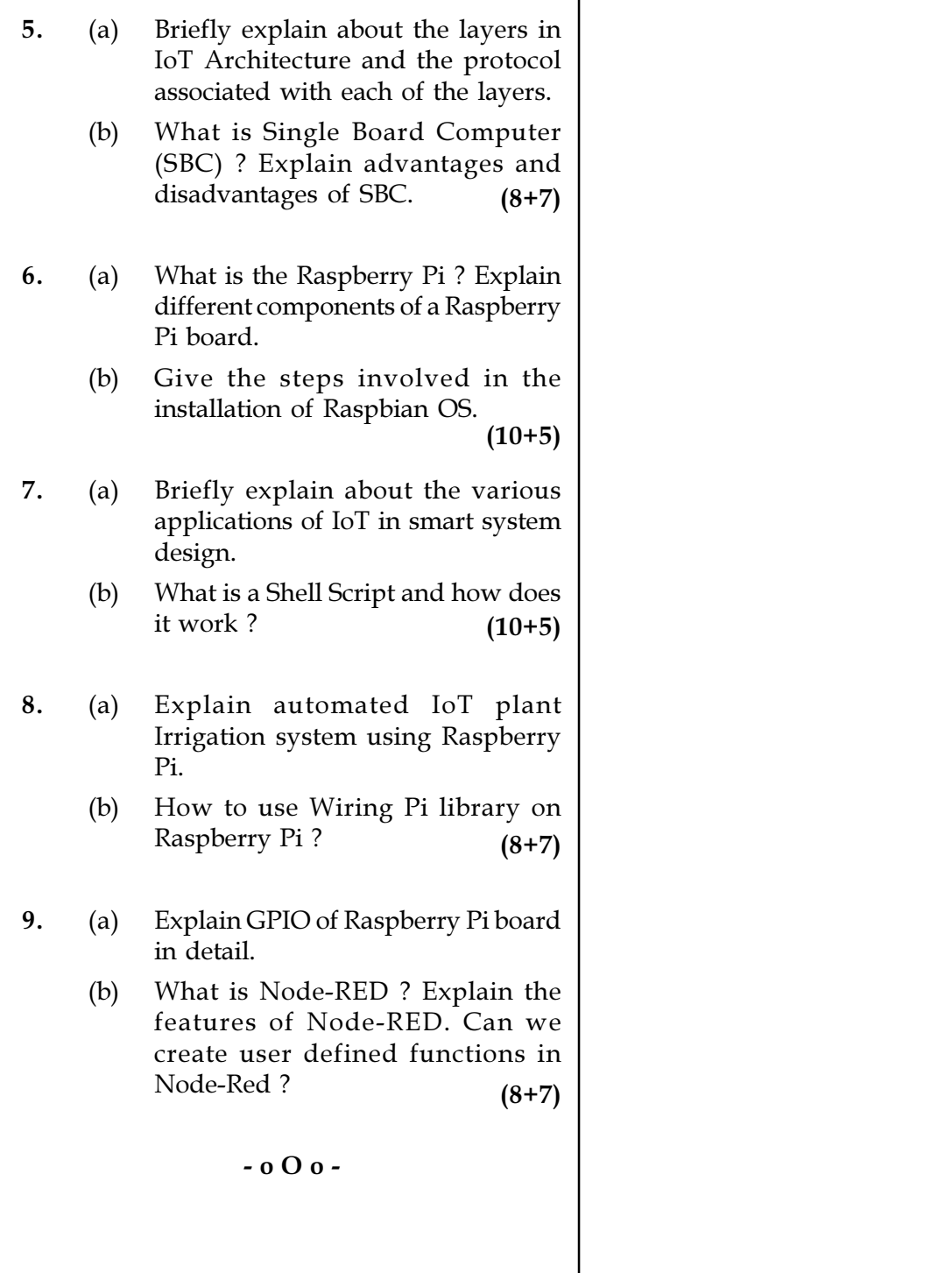

SPACE FOR ROUGH WORK

SPACE FOR ROUGH WORK